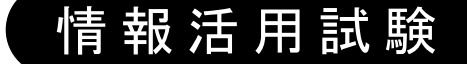

# 令和2年度後期 情報検定

<実施 令和2年12月20日(日)>

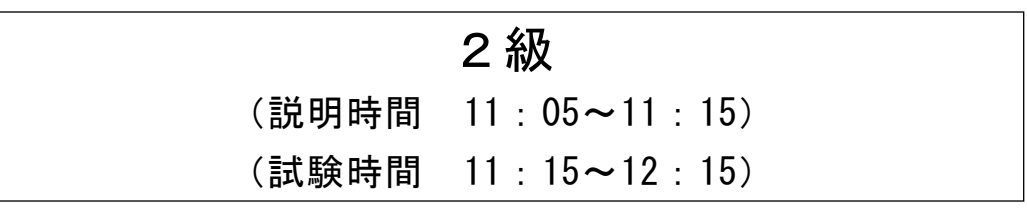

- ・試験問題は試験開始の合図があるまで開かないでください。
- ・解答用紙(マークシート)への必要事項の記入は,試験開始の合図と同時 に行いますので,それまで伏せておいてください。
- ·試験開始の合図の後、次のページを開いてください。<受験上の注意>が 記載されています。必ず目を通してから解答を始めてください。
- ・試験問題は,すべてマークシート方式です。正解と思われるものを1つ選 び、解答欄の 0をHBの黒鉛筆でぬりつぶしてください。2つ以上ぬりつ ぶすと,不正解になります。
- ・辞書,参考書類の使用および筆記用具の貸し借りは一切禁止です。
- ・電卓の使用が認められます。ただし,下記の機種については使用が認めら れません。

#### <使用を認めない電卓>

- 1. 電池式 (太陽電池を含む) 以外 .. の電卓
- 2.文字表示領域が複数行ある電卓(計算状態表示の一行は含まない)
- 3.プログラムを組み込む機能がある電卓
- 4.電卓が主たる機能ではないもの
	- \*パソコン(電子メール専用機等を含む),携帯電話(PHS), スマートフォン,タブレット,電子手帳,電子メモ,電子辞書, 翻訳機能付き電卓,音声応答のある電卓,電卓付き腕時計,時計型 ウェアラブル端末等
- 5.その他試験監督者が不適切と認めるもの
	- 一般財団法人 職業教育・キャリア教育財団

### <受験上の注意>

- 1.この試験問題は15ページあります。ページ数を確認してください。 乱丁等がある場合は,手をあげて試験監督者に合図してください。 ※問題を読みやすくするために空白ページを設けている場合があります。
- 2. 解答用紙(マークシート)に, 受験者氏名・受験番号を記入し, 受験番号下欄の数字 をぬりつぶしてください。正しく記入されていない場合は,採点されませんので十分注 意してください。
- 3. 試験問題についての質問には、一切答えられません。自分で判断して解答してくださ い。
- 4.試験中の筆記用具の貸し借りは一切禁止します。筆記用具が破損等により使用不能と なった場合は,手をあげて試験監督者に合図してください。
- 5.試験を開始してから30分以内は途中退出できません。30分経過後退出する場合は,も う一度,受験番号・マーク・氏名が記載されているか確認して退出してください。なお, 試験終了5分前の合図以降は退出できません。試験問題は各自お持ち帰りください。
- 6.試験後にお知らせする合否結果(合否通知),および合格者に交付する「合格証・認定 証」はすべて,Webページ(PC,モバイル)での認証によるディジタル「合否通知」, ディジタル「合格証・認定証」で行います。
	- ①団体宛には合否結果一覧ほか,試験結果資料一式を送付します。
	- ②合否等の結果についての電話・手紙等でのお問い合わせには,一切応じられませんの で,ご了承ください。

#### 問題1 次のマーケティングに関する記述を読み、各設問に答えよ。

 マーケティングとは,市場を調査することによりターゲット市場を選出し,ニーズ を的確につかみ新製品やサービスを創出し提供することによって,顧客を獲得し,維 持し,増やすための一連の活動のことである。

<設問1> 次のプロダクトライフサイクルに関する記述中の に入れるべき 適切な字句を解答群から選べ。

プロダクトライフサイクルは,新しい製品が市場に投入されてから,市場から撤退 するまでのプロセスを表したものであり、4段階に分けられる。

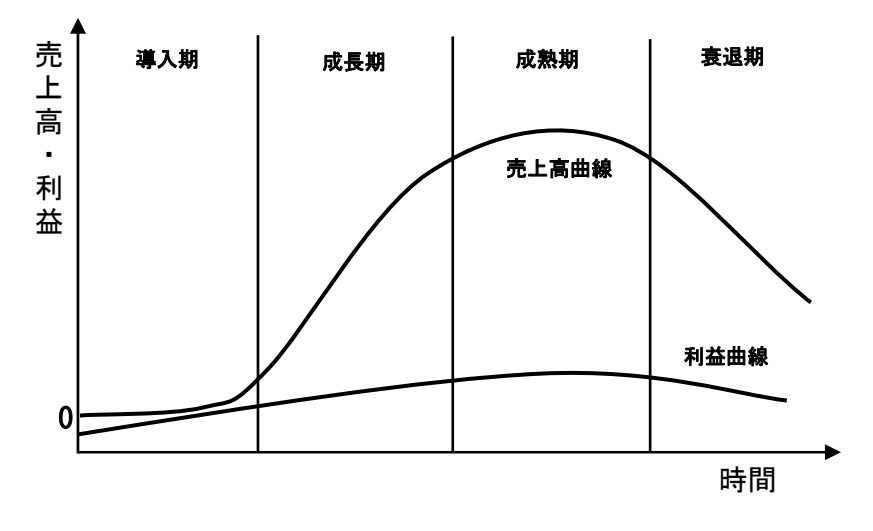

図1 プロダクトライフサイクル

 (1) …製品の価値が市場に受け入れられ,売上,利益がともに増加する時期 である。製品の特性改良や販売経路の拡大など,投資も必要となる。 (2) …需要が大きくなり安定的な利益を回収できる時期である。製品の差別 化や市場の細分化が明確になる。 (3) …需要は部分的で売上の増加が鈍いため,新規需要開拓がポイントであ り市場拡大戦略をとる必要がある。 (4) …需要が減ってきて,売上,利益がともに低下する時期である。売上高 を維持しながらコストを引き下げる工夫が必要であり,なかには売却撤 退をする企業も出てくる。

- (1) ~ (4) の解答群
	- ア. 衰退期 イ. 成熟期 ウ. 成長期 エ. 導入期

<設問2> 次のマーケティングミックスに関する記述中の<br> 切な字句を解答群から選べ。

マーケティングミックスでは,マーケット分析の結果から,製品計画,販売価格, 販売経路,販売促進などのマーケティングツールをどのように組み合わせて実施する ことが効果的かを考える。

マーケティングミックスの代表的な理論に 4P 理論と 4C 理論がある。

4P とは,ターゲットとなる顧客に合わせて製品(Product),価格(Price),流通 (Place),販売促進(Promotion)のことである。これら4つのPの整合性を図ることが 重要であり (5) 理論である。

また,4P のそれぞれに対応させ,製品を顧客価値(Customer value)に,価格を顧客 コスト(Cost)に,流通を利便性(Convenience)に,販売促進をコミュニケーション (Communication)に対応しているのが 4C であり, (6) 理論である。

- (5) ,(6) の解答群
	- ア. 売り手側にたった イ.売り手側と買い手側にたった
	- ウ.買い手側にたった エ.売り手側と買い手側に無関係な

#### 問題2 次のサービスマネジメントに関する各設問に答えよ。

近年,IT サービスの品質や価値を定量的に評価し,継続的な改善が行えるように管 理する,IT サービスマネジメントの考え方が広まっている。

サービスマネジメントには,日常的な運用手法であるサービスサポートと中長期的 な視野での管理手法であるサービスデリバリがある。

<設問1> 次の IT サービスマネジメントに関する記述中の (1) に入れるべき適 切な字句を解答群から選べ。

IT サービスマネジメントの | (1) |(最高の事例)を集め, IT サービスのフレーム ワークを示したものに (2) がある。これは, 出版物の形態をとっており, IT サー ビスの提供・管理を効率良く行うための手引書である。

IT サービスマネジメントにおいて,サービスを提供する側をサービスプロバイダ, 利用する側を顧客と呼ぶ。顧客は,IT サービスを提供する側と交渉する権限を持ち, 提供される IT サービスに対して費用を支払う義務がある。

IT サービスを提供する際に,サービスを提供する側と受け取る側でサービスの範囲 やレベルを定めた (3) (サービスレベル合意書)を締結する。 (3) は正式な 契約書となることが多く,契約事項が実行されなかった場合の罰則規定についても盛 り込まれる場合がある。

(1) ~ (3) の解答群

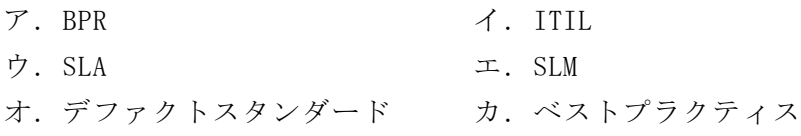

<設問2> 次のサービスサポートに関する記述中の に入れるべき適切な字 句を解答群から選べ。

サービスサポートは,日常的な IT サービスの運用手法をまとめたものである。 顧客やユーザからの問合せや問題を解決し,迅速に業務を再開することを目的とし ている。

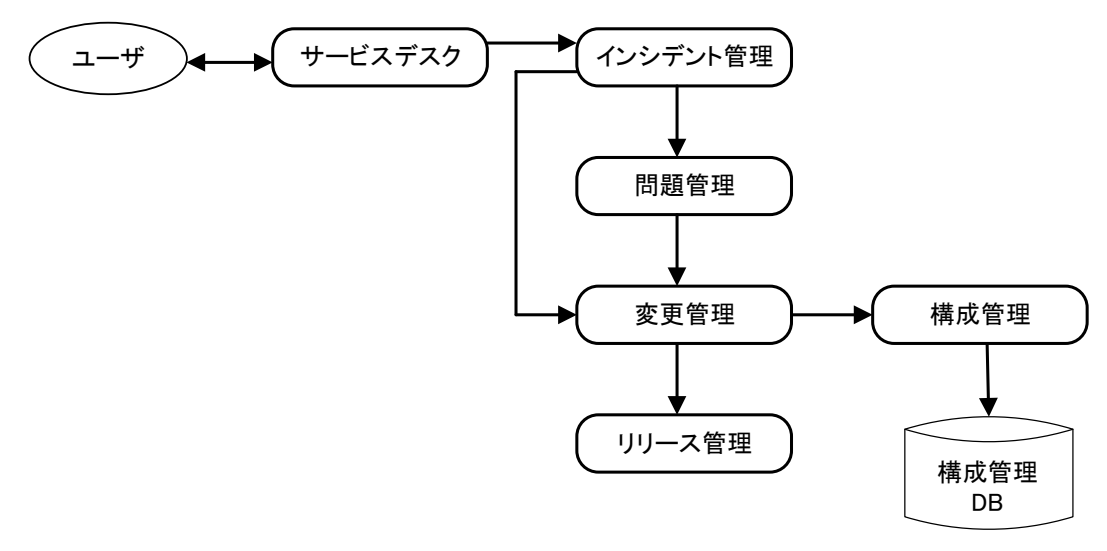

#### 図 サービスサポートプロセスの関連

サービスデスクは,ユーザからの問合せに対応する単一の窓口となり,ユーザから のあらゆる問合せを一元的に受け付け, | (4) 問合せの内容を記録する。また, ユーザに問合せの対応状況を随時報告する。

サービスデスクでは対応できない (5) を解決するためにより専門的な知識を もつ組織にエスカレーションする。

 (5) 管理では,原因追求は後回しにして,通常の IT サービスを回復するよう に応急措置を行う。

問題管理は、<br />
6) を引き起こした (6) を追究し、恒久的な解決策の提示 を行う。

変更管理は,IT サービスに対する不具合の修正や新機能の適用などの変更を一元的 に管理する。ここで承認された変更要求だけが,リリース管理に引き渡される。

リリース管理は,承認された変更要求を本番環境に実装し,変更後の本番環境の品 質を保証する。

構成管理は,ハードウェアの種類やソフトウェアのバージョンなどの IT インフラの 正確な構成情報を取得し,最新の品質を保つ。

#### (4) の解答群

- ア.すべての
- イ.その場で解決できない
- ウ.その場で解決できる
- (5) ,(6) の解答群
	- ア. インシデント イ. 根本原因 ウ. 対応策
- エ. 事例 オ. 変更

#### 問題3 次のデータ構造に関する記述を読み,各設問に答えよ。

データをコンピュータの中で扱う際に,適切なデータ構造を選択する必要がある。 データ構造には次のようなものがある。

<設問1> データ構造に関する記述中の (1) に入れるべき適切な字句を解答群 から選べ。

 (1) 構造は次のように,最後に格納したデータを最初に取り出す方式である。 この構造にデータを格納することを push,この構造からデータを取り出すことを pop という。

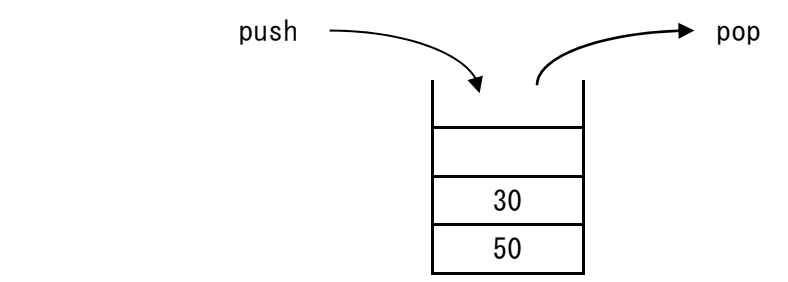

#### 図1 後入れ先出し(LIFO)のデータ構造

● (2) 構造は次のように、最初に格納したデータを最初に取り出す方式である。 この構造にデータを格納することを enq,この構造からデータを取り出すことを deq という。

enq deq 30 50

図2 先入れ先出し(FIFO)のデータ構造

(1) ,(2) の解答群

ア.階層 イ.キュー ウ.構造体 エ.スタック

<設問2> 次のリスト構造のデータ操作に関する記述中の に入れるべき適 当な字句を解答群から選べ。

リスト構造を構成するデータ部とポインタ部は,図3に示すように連続した2つの 領域に格納する。

### 536 537 ←格納した番地 データ部 | ポインタ部 図3 リスト構造を構成する要素の表記例

リスト構造はデータ要素を並べたもので,そのデータ要素間の前後関係が物理的な 並び順ではなく,ポインタによって論理的に示されるデータ構造である。リスト構造 はその性質によって何種類かに分類される。その中の一つである単方向リスト構造は, 各データに次のデータの所在を示すポインタが付けられている。そのため,データ要 素の並びを先頭から末尾にたどることはできるが,逆方向はできない。

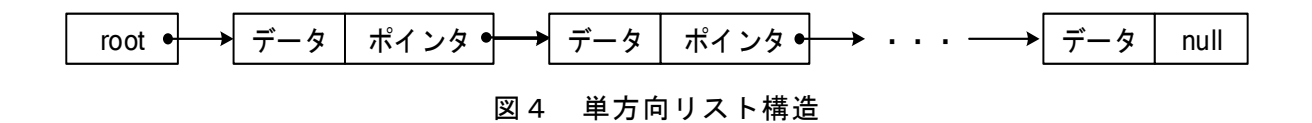

単方向リスト構造を利用して,データを昇順に整列するようにポインタを操作しな がらリストを構築する。リストの先頭を示すポインタは変数 root に格納する。末尾の データのポインタ部には null を格納する。

図5は,データが 2020,2008,2075,2045 の順に発生した場合の,単方向リストを 構築する過程を表す。なお,発生した最初のデータは 500 番地,そのポインタ部は 501 番地に格納し,以降 2 つの連続した領域に格納する。

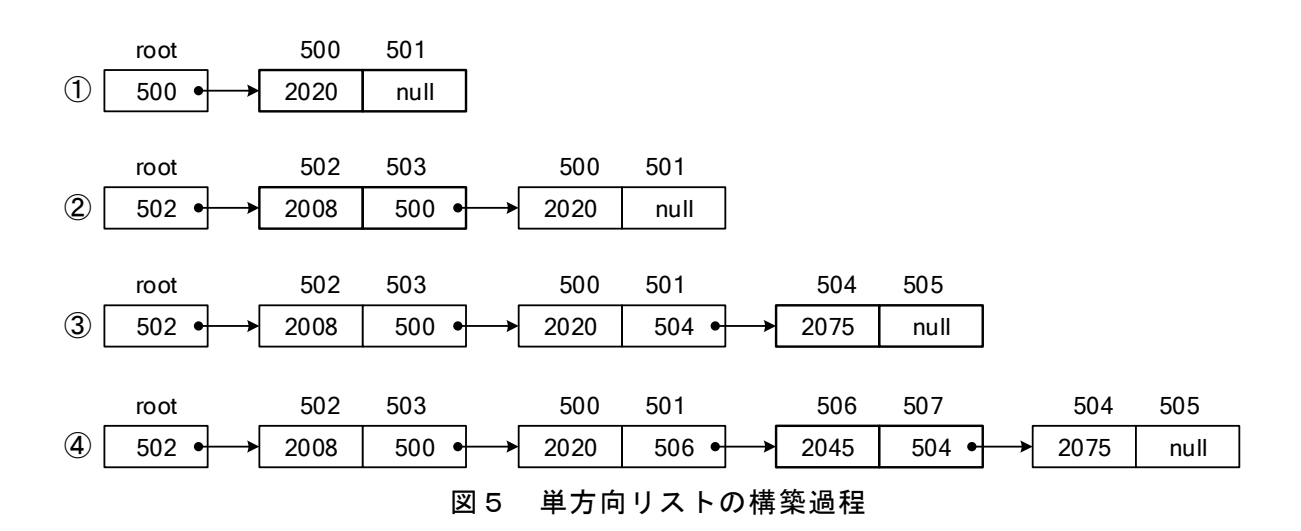

単方向リストから要素を削除するには,削除する要素の直前の要素のポインタ部が, 削除する要素の次の要素を示すように変更する。したがって,図5の④の状態で,デー タ 2020 をリスト構造から削除するには, (3) 番地のポインタを (4) に変 更する。

また,この単方向リストに要素を追加するには,root からリストをたどり追加要素 の挿入位置を探す。挿入位置が見つかったら追加要素のポインタ部に、挿入位置直前 の要素のポインタ部の値を複写し,複写元のポインタ部は追加要素の番地に変更する。 図5の4の状態で,508番地のデータ 2060 をリストに追加するには、 (5) 番地 のポインタ (6) を (7) 番地に複写した後に, (5) 番地のポインタを (8) に変更する。

(3) ~ (8) の解答群

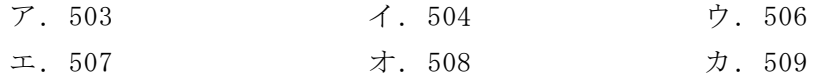

 $\overline{2}$  , and the contract of the contract of the contract of the contract of the contract of the contract of the contract of the contract of the contract of the contract of the contract of the contract of the contract o

#### 問題4 次の問題解決技法に関する記述を読み,各設問に答えよ。

 業務改善の検討を行うさいには情報を収集し,分析することが重要になる。目標を 明確にし,問題点を洗い出して解決法を見出す。そのためには様々な問題解決技法が 用いられる。

<設問1> 次の KJ 法の手順を適切に表したものを(1)の解答群から選べ。

- a. グルーピング
- b. ブレーンストーミングを行いカード作成
- c. 文書化
- d. 見出し作り

#### (1) の解答群

- $\mathcal{F}.a \rightarrow b \rightarrow c \rightarrow d$  $\checkmark$ . b  $\to$  a  $\to$  c  $\to$  d ウ.  $b \rightarrow a \rightarrow d \rightarrow c$  $\pm$ . c  $\rightarrow$  d  $\rightarrow$  b  $\rightarrow$  a
- <設問2> 次のブレーンストーミングに関する記述で,適切・不適切の組合せを(2) の解答群から選べ。
	- a. 他の人の意見に対して検討テーマに関係ないと思い,遠慮するよう要請した。
	- b. 意見をまとめる時間を短縮するために、効果的な意見だけに絞って収集した。
	- c. 他の人の意見に便乗して,発展的な意見を述べた。
	- d. 自分の意見によって,他の部署に影響が出ると思い遠慮した。

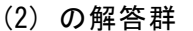

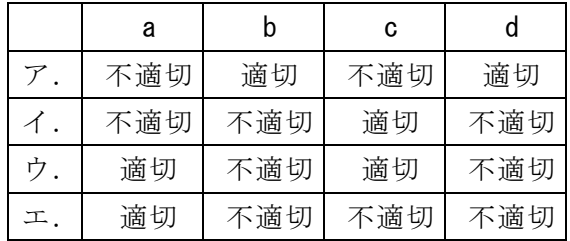

<設問3> 次のバズセッションに関する正しい記述を(3)の解答群から選べ。

- (3) の解答群
	- ア. 少人数のグループで検討した後, グループのリーダが集まり各グループの意見 を交換する。
	- イ.少人数のグループで検討したものを参加者全員の場で発表して検討する。
	- ウ.全体会でリーダを決めすべての参加者が自由に発言し意見が収束するまで検討 を繰り返す。
	- エ. 全体会でリーダを決め参加者の意見を取捨選択し,討議の方向が発散しないよ うにリーダがコントロールする。
- <設問4>次の状態遷移図に関する記述中の た入れるべき適切な字句を解 答群から選べ。

各状態における入力の値は 0 または 1 であり,入力の値によって状態が遷移する。 また、初期状態は So である。 0

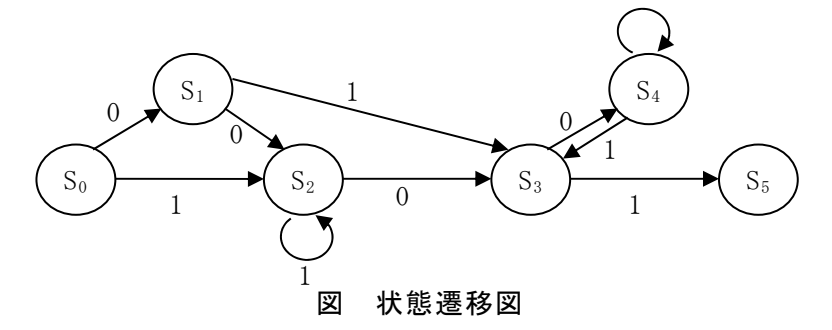

入力順が 0, 0, 1, 1, 0 の時 | (4) |に遷移する。最少の入力操作回数で,状 態 S<sub>1</sub> を経由して最終的にS<sub>3</sub>に遷移するための入力順は (5) となる。同様に,最 少の入力操作回数で初期状態から状態 S4 を経由して状態 S5 に遷移するための入力順 は (6) となる。

 $\mathbf{9}$ 

(4) の解答群

ア.  $S_1$  イ.  $S_2$  ウ.  $S_3$  エ.  $S_4$  オ.  $S_5$ 

- (5) , (6) の解答群
- $7. 0, 0, 0$  (1.0,1 (2.0,1,1) エ. 0,0,1,0,0,0,1,1 オ. 0,1,0,1,1 カ. 1,1,0,0,1,1

#### 問題5 次のインタフェースに関する記述を読み,各設問に答えよ。

コンピュータシステムは,様々な機器で構成され,これらの機器を接続するための 規格がインタフェースである。機器により様々なインタフェースが用意されている。

<設問1> 次の周辺装置の接続に関する記述中の に入れるべき適切な字句 を解答群から選べ。

 (1) は,最大 127 台までの周辺装置を接続可能なシリアルインタフェースで, 接続機器への電源供給も可能である。当初はキーボードやマウスの接続に使用されて いたが,転送速度の高速化や供給電力の増大に伴い,外部補助記憶装置など多種多様 な周辺装置の接続に利用されている。また,小型の扇風機やヒーターなどコンピュー タとは関係のないパソコン周りのアクセサリの接続にも利用されている。

│ (2) は、パソコンの内蔵ハードディスクや光学ドライブと接続するためのパ ラレルインタフェースを拡張し,転送の高速化や外部補助記憶装置との接続にも対応 したシリアルインタフェースである。

- (1) ,(2) の解答群
	- ア.ATA イ.SATA ウ.SCSI エ.USB
- <設問2> 次のディスプレイ装置の接続に関する記述中の に入れるべき適 切な字句を解答群から選べ。

コンピュータとディスプレイ装置を接続するインタフェースは,当初コンピュータ の画面情報をアナログ信号に変換して接続していたが,コンピュータの画面情報を直 接ディジタル信号のまま接続できるインタフェースとして (3) を規格化した。 このインタフェースは画像情報の転送だけだったため,音声は別のケーブルを使って 接続していた。その後,コンピュータの画像情報に加えて,音声や制御信号もディジ タル信号のまま一本のケーブルで接続できるインタフェースとして (4) を規 格化した。

#### (3) ,(4) の解答群

ア.D-sub イ.DVI ウ.HDMI エ.VGA

<設問3>次の近距離無線通信に関する記述中の に入れるべき適切な字句 を解答群から選べ。

| (5) は, 電波を利用した短距離の無線インタフェースである。伝送する装置 間に障害物があっても,データ伝送が可能である。携帯電話同士など近距離装置間の データ交換に利用する。

| (6) は、バーコードの代わりとして利用することを目的に、ID 情報を埋め込 んだ IC タグから,無線通信によって情報をやり取りする技術である。バーコードに比 べ汚れに強く,箱の中に隠れてしまった場合にも近づけるだけで読み取ることができ るので,このタグを商品に付けることで商品管理・流通管理が容易になる。

**│ (7) は,非接触 IC チップを使って,かざすだけで通信できる国際標準規格で** ある。通信距離が短いことが特徴で,スマートフォン,交通系 IC カード,クレジット カードで利用されている技術である。この端末同士を近づけるだけで,情報を転送す る「P2P」の機能があり,キャッシュレス決済にも利用されている。

#### (5) ,(6) の解答群

ア.Bluetooth イ.IrDA ウ.QR コード エ.RFID

#### (7) の解答群

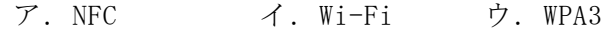

 $\blacksquare$ 

#### 問題6 次のインターネット利用に関する記述を読み,各設問に答えよ。

インターネットはネットワーク技術の発展により多くのビジネスシーンで利用され ており,今後もビッグデータや AI の活用により大きな可能性を持っている。

<設問1> 次のインターネットの利用に関する記述中の に入れるべき適切 な字句を解答群から選べ。

インターネットで情報を検索する場合,検索エンジンを使用して指定したキーワー ドを含む Web サイトを一覧表示することができる。検索エンジンのサイトには Web サ イトの情報がデータベースに蓄積されている。検索エンジンにはあらかじめ分類され たカテゴリを利用する (1) 型や, (2) を用いて Web サイトを自動的に巡回 しデータ収集を行いデータベースに登録する (3) 型がある。

(1) ~ (3) の解答群

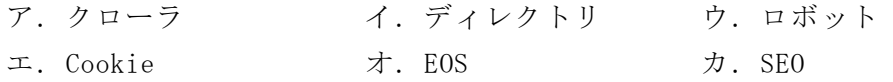

<設問 2> 次のインターネット上の Web サービスに関する記述中の に入れる べき適切な字句を解答群から選べ。

Web サイトには様々なものがあり, | (4) |サイトは閲覧者が最初にアクセスする 入口である。また、サーバの負荷を分散するために同一内容を保持した (5) |サ イトがある。

Web サイトはビジネス用でも個人用でも使用される。個人で運営され,日々更新さ れる日記的な Web サイトとしてブログがあるが,ブログには別のブログへリンクを 張ったさいに,リンク先の相手に対してそのことを通知する| (6) という仕組み がある。

ビジネス用のアプリケーションソフトを提供する形態に,ソフトウェアをサーバ側 で動作させユーザは必要な機能を必要な時だけ利用する (7) というサービスが ある。このサービスでは稼働するインフラやプラットホームの変更はできない。また, アプリケーションサーバなどで動作している画面をクライアントへ表示するサービス を (8) という。

(4) ~ (8) の解答群

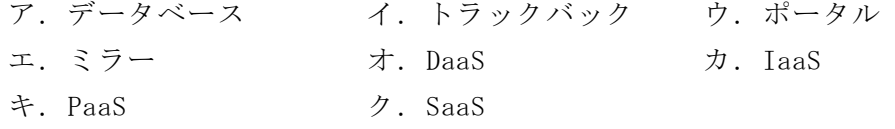

 $\boldsymbol{\Omega}$ 

#### 問題7 次の表計算ソフトの仕様を読み,各設問に答えよ。

この問題で使用する表計算ソフトの仕様は下記のとおりである。

IF 関数

条件が真のときに真の場合,偽のときに偽の場合の計算結果や値を返す。 書式: IF(条件, 真の場合, 偽の場合)

SUM 関数

 範囲内の数値を合計した値を返す。 書式:SUM(範囲)

VLOOKUP 関数

検索値を左端に含む行を検索範囲の中から検索し,列位置にある値を返す。検索の 型に 0 を指定すると検索値と完全に一致する値を検索し,1 を指定すると検索値と 一致する値がない場合に,検索値未満で一番大きい値を検索する。 書式: VLOOKUP(検索値,検索範囲,列位置,検索の型)

式

=に続いて計算式や関数などを入力する。

セル番地の絶対参照

セル番地に\$を付けることで,絶対番地(絶対参照)を表す。

別シートの参照

ワークシート名に「!」を付けてセル位置を指定することにより、別のワークシー トを参照できる。

例:ワークシート名「集計」のセル A1 を参照する場合は,「集計!A1」と記述する。

J水族館では入館窓口業務で使用するシステムを更新することになっており,操作 に関する意見をまとめるため,その画面イメージを表計算ソフトで作成した。

なお,J水族館の一人当たりの入館料を「料金表」ワークシートに入力した。

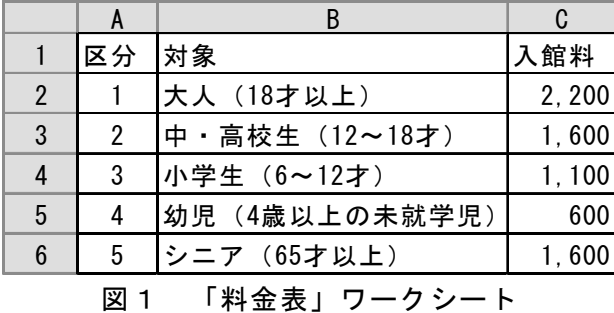

J水族館では入館料には割引制度があり,次の2つの場合に入館料の合計から 10% の割引が適用される。なお,割引額は割引適用前の入館料の合計から計算する。

- ・団体割引 … 15 人以上で入館する
- ・クーポン割引 … インターネットやチラシの割引クーポンを提示する

これらの割引は併用が可能である。例えば,小学生 15 名がクーポン割引を利用した 場合は 13,200 円になる(割引適用前の入館料の合計:16,500 円 団体割引とクーポ ン割引:各 1,650 円)。

<設問> 次の料金を入力する画面をイメージした「入力画面」ワークシートの作成に 関する記述中の に入れるべき適切な字句を解答群から選べ。

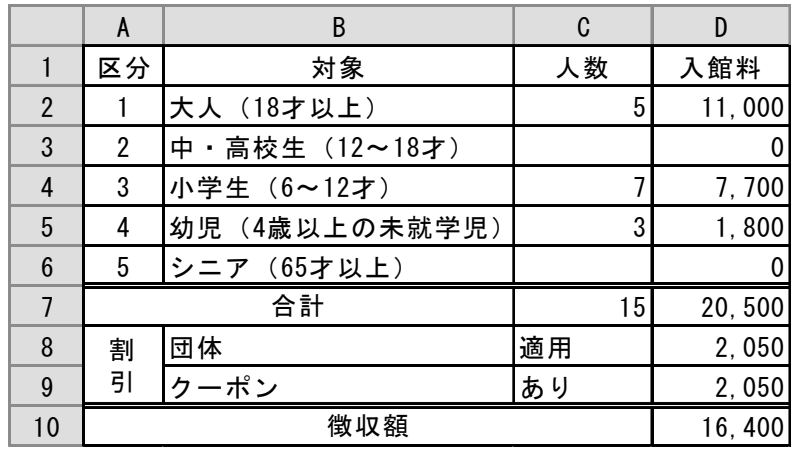

図2 「入力画面」ワークシート

- ・セル A1~D1 の項目名を入力し,セル A2~B6 は「料金表」ワークシートのセル A2~ B6 を複写した。また, A 列と B 列の項目名を入力し, セルの結合などを行って書式 を整えた。
- ・セル C9 は,リストによる入力機能を利用して"あり"または"なし"を選択するプルダ ウン形式から入力する。"あり"および"なし"以外の入力はできない。
- · セル C2~C6 は, 各区分の人数を入力する。
- ・D 列の入館料は,各区分の人数による割引適用前の入館料を表示する。セル D2 に次 の式を入力し,セル D3~D6 に複写した。
	- $=$  (1)
- ·セル C7 は、人数の合計を表示するため次の式を入力した。この式はセル D7 に複写 して割引適用前の入館料の合計を表示する。

 $=$  (2)

 $\bf{a}$ 

·セル C8 は、団体割引対象であれば"適用"と表示し、そうでなければ"-"を表示する ため次の式を入力した。

 $=$  (3)

- ・セル D8 は,団体割引の対象であれば割引額を表示し,そうでなければ 0 を表示する ため次の式を入力した。
	- $= | (4)$
- ・セル D9 は,クーポンがあれば割引額を表示し,そうでなければ 0 を表示するため次 の式を入力した。
	- $= | (5)$
- · セル D10 は、割引額を考慮した入館料を表示するため、次の式を入力した。  $=$  (6)

#### (1) の解答群

- ア.VLOOKUP(A2, 料金表!\$A2:\$C6, 2, 0) \* C2 イ.VLOOKUP(A2, 料金表!\$A2:\$C6, 3, 0) \* C2
- ウ.VLOOKUP(A2, 料金表!A\$2:C\$6, 2, 0) \* C2
- エ.VLOOKUP(A2, 料金表!A\$2:C\$6, 3, 0) \* C2

#### (2) の解答群

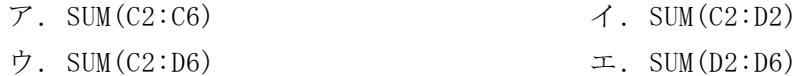

- (3) ,(4) の解答群
	- $\mathcal{T}$ . IF(C7>15, D7 \* 0.1, 0)  $\qquad \qquad \mathcal{A}$ . IF(C7>15, D7 \* 0.9, 0) ウ. IF(C7>15, "-", "適用") エ. IF(C7>15, "適用", "-") オ. IF(C7>=15, D7 \* 0.1, 0)  $\qquad \qquad \mathcal{D}$ . IF(C7>=15, D7 \* 0.9, 0) キ.IF(C7>=15, "-", "適用") ク.IF(C7>=15, "適用", "-")

#### (5) の解答群

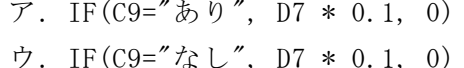

- イ. IF(C9="あり", D7 \* 0.9, 0)  $\mathcal{I}, \quad \text{D7} \ast 0.1, \quad 0)$   $\qquad \qquad \pm . \quad \text{IF}(\text{C9} = \text{C2} \cdot \text{C2} \cdot \text{C1})$
- (6) の解答群  $7. D7 - D8 + D9$  (1.  $D7 - D8 - D9$  $\dot{\triangledown}$ . D7 + D8 + D9  $\perp$  D7 + D8 - D9
	-

## <メモ欄>

# <メモ欄>